## Package 'MethCP'

August 24, 2022

Type Package

Title Differential methylation anlsysis for bisulfite sequencing data

Version 1.11.0

Description MethCP is a differentially methylated region

(DMR) detecting method for whole-genome bisulfite sequencing (WGBS) data, which is applicable for a wide range of experimental designs beyond the two-group comparisons, such as time-course data. MethCP identifies DMRs based on change point detection, which naturally segments the genome and provides region-level differential analysis.

License Artistic-2.0

Encoding UTF-8

LazyData TRUE

RoxygenNote 7.1.1

biocViews DifferentialMethylation, Sequencing, WholeGenome, TimeCourse

Imports methods, utils, stats, S4Vectors, bsseq, DSS, methylKit, DNAcopy, GenomicRanges, IRanges, GenomeInfoDb, BiocParallel

Suggests testthat, knitr, rmarkdown

VignetteBuilder knitr

**Depends** R  $(>= 3.6.0)$ 

BugReports <https://github.com/boyinggong/methcp/issues>

git\_url https://git.bioconductor.org/packages/MethCP

git\_branch master

git\_last\_commit e38198b

git\_last\_commit\_date 2022-04-26

Date/Publication 2022-08-24

Author Boying Gong [aut, cre]

Maintainer Boying Gong <jorothy\_gong@berkeley.edu>

## <span id="page-1-0"></span>R topics documented:

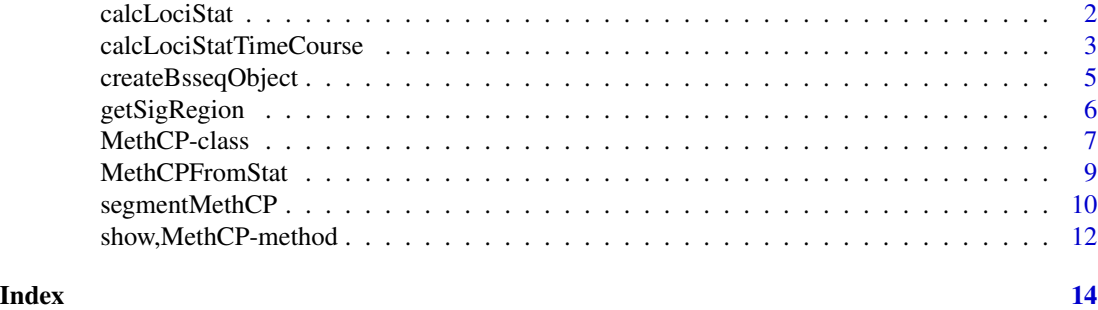

calcLociStat *Calculate the per-cytosine statistics for simple two-group comparisons.*

#### Description

calcLociStat calculates per-cytosine based statistics between two population groups.

#### Usage

```
calcLociStat(
    bs.object, group1, group2, test = c("DSS", "methylKit"),
   BPPARAM = bpparam())
```
#### Arguments

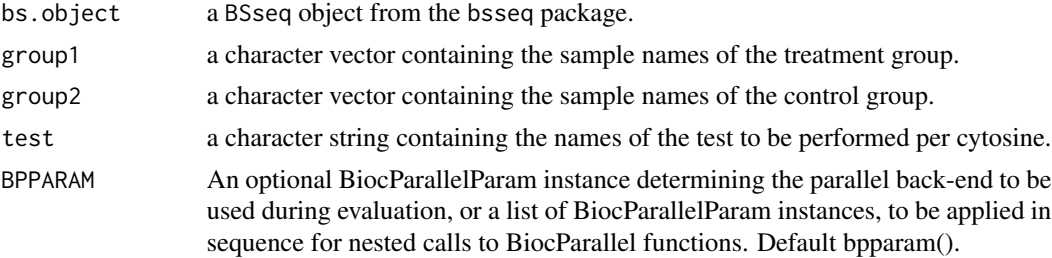

#### Details

For each cytosine, calcLociStat calculates a statistics using either package DSS or methylKit to test the differences between two groups, and returns a MethCP object. For customized per-cytosine statistics, please use the function methcpFromStat. The input bs.object is a BSseq object from the bsseq package which contains the raw data including coverges, methylated counts and position infomation for every cytosine in the dataset.

#### Value

a MethCP object that is not segmented.

#### <span id="page-2-0"></span>calcLociStatTimeCourse 3

#### Examples

```
library(bsseq)
library(GenomicRanges)
library(IRanges)
set.seed(0286374)
# Similate a small dataset with 11 cyotsine and 6 samples,
# 3 in the treatment group and 3 in the control group. The
# methylation ratio are generated using Binomial distribution
# with probability 0.3.
nC <- 2000
sim\_cov \leftarrow rnbinom(6*nC, 5, 0.5) + 5sim_M <- vapply(
    sim\_cov, function(x) rbinom(1, x, 0.3),
   FUN.VALUE = numeric(1)sim\_cov \leftarrow matrix(sim\_cov, ncol = 6)sim_M < - matrix(sim_M, ncol = 6)
# methylation ratios in the DMRs in the treatment group are
# generated using Binomial(0.7)
DMRs <- c(600:622, 1089:1103, 1698:1750)
sim_M[DMRs, 1:3] < - vapply(
    sim\_cov[DMRs, 1:3], function(x) rbinom(1, x, 0.7),
    FUN.VALUE = numeric(1)# sample names
sample_names <- c(paste0("treatment", 1:3), paste0("control", 1:3))
colnames(sim_cov) <- sample_names
colnames(sim_M) <- sample_names
# create a bs.object
bs_object <- BSseq(gr = GRanges(
    seqnames = "Chr01", IRanges(
       start = (1:nC)*10, width = 1)),
    Cov = sim\_cov, M = sim\_M, sampleNames = sample_names)
# methcp_obj1 <- calcLociStat(
# bs_object,
# group1 = paste0("treatment", 1:3),
# group2 = paste0("control", 1:3),
# test = "DSS")
methcp_obj2 <- calcLociStat(
   bs_object,
   group1 = paste0("treatment", 1:3),group2 = paste0("control", 1:3),test = "methylKit")
```
#### calcLociStatTimeCourse

*Calculate the per-cytosine statistics for time-course data.*

#### Description

For each cytosine, calcLociStatTimeCourse fits a linear model on the arcsin-tranformed methylation ratios, and test the differences of the slope between the treatment and the control group.

#### Usage

```
calcLociStatTimeCourse(
   bs.object, meta, force.slope = FALSE,
   BPPARAM = bpparam()
```
#### Arguments

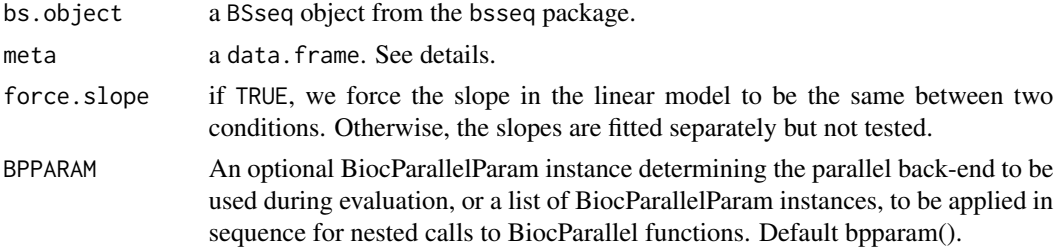

#### Details

bs.object is a BSseq object from the bsseq package, which contains the raw data including coverges, methylated counts and position infomation for every cytosine in the dataset. meta must contain columns named Condition, Time and SampleName in the dataframe. They are used to fit the linear model.

#### Value

A MethCP object that is not segmented.

#### Examples

```
library(bsseq)
# Simulate a small dataset with 2000 cyotsine and 10 samples,
# 5 in the treatment group and 5 in the control group. The
# methylation ratio are generated using Binomial distribution
# with probability 0.3, 0.4, 0.5, 0.6 and 0.7 for 5 time points.
nC <- 2000
nsamples <- 5
sim_cov <- rnbinom(10*nC, 5, 0.5) + 5
sim_cov <- matrix(sim_cov, ncol = 10)
time_point <- rep(1:nsamples, 2)
ratios <- time_point/10 + 0.2
sim_M <- sapply(1:(2*nsamples), function(i){
    sapply(sim_cov[, i], function(j) rbinom(1, j, ratios[i]))
})
sim_M <- matrix(sim_M, ncol = 2*nsamples)
# methylation ratios in the DMRs in the treatment group are
# generated using Binomial(0.3)
```

```
DMRs <- c(600:622, 1089:1103, 1698:1750)
sim_M[DMRs, 1:5] <- sapply(
    sim_cov[DMRs, 1:5], function(x) rbinom(1, x, 0.3))
# sample names
sample_names <- c(paste0("treatment", 1:nsamples),
paste0("control", 1:nsamples))
colnames(sim_cov) <- sample_names
colnames(sim_M) <- sample_names
# create a bs.object
bs_object_ts <- BSseq(gr = GRanges(
    seqnames = "Chr01", IRanges(
        start = (1: nC)*10, width = 1)),
    Cov = sim\_cov, M = sim\_M, sampleNames = sample_names)
DMRs_pos_ts <- DMRs*10
meta <- data.frame(
   Condition = rep(
        c("treatment", "control"),
        each = nsamples),
    SampleName = sample_names,
   Time = time_point)
obj_ts <- calcLociStatTimeCourse(bs_object_ts, meta)
obj_ts
```
createBsseqObject *Helper function to read text files and create a bsseq object.*

#### Description

Create a bsseq object when the data for each sample is stored in a separate text file.

#### Usage

```
createBsseqObject(
    files, sample_names,
    chr_col, pos_col, m_col, cov_col, header = TRUE)
```
#### Arguments

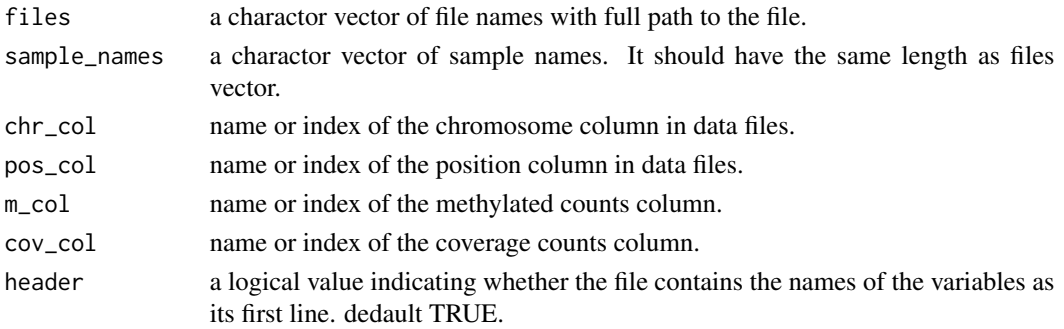

#### <span id="page-5-0"></span>Value

a MethCP object that is not segmented.

#### Examples

```
library(bsseq)
# The dataset is consist of 6 samples. 3 samples are H2A.Z mutant
# plants, and 3 samples are controls.
sample_names <- c(
   paste0("control", seq_len(3)),
   paste0("treatment", seq_len(3))
)
# Get the vector of file path and names
raw_files <- system.file(
    "extdata", paste0(sample_names, ".txt"), package = "MethCP")
# load the data
bs_object <- createBsseqObject(
    files = raw_files, sample_names = sample_names,
   chr_{col} = 'Chr', pos_{col} = 'Pos', m_{col} = "M", cov_{col} = 'Cov')
```
getSigRegion *Obtain the significant DMRs.*

#### Description

getSigRegion returns the significant DMRs giving the segmented MethCP object.

#### Usage

```
getSigRegion(
    object, sig. level = 0.01, mean.coverage = 1,
   mean.diff = 0.1, nC.valid = 10)
```
#### Arguments

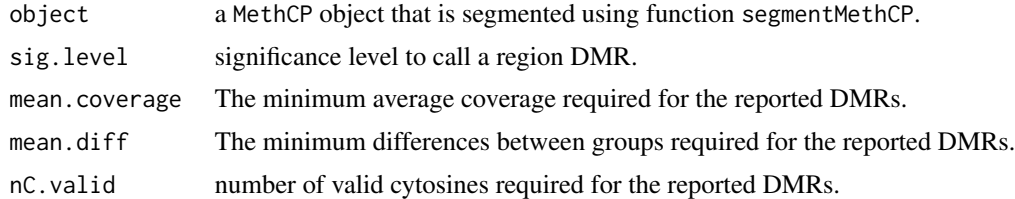

#### Value

a data.frame containing the DMRs.

#### <span id="page-6-0"></span>MethCP-class 7

#### Examples

```
library(bsseq)
# Simulate a small dataset with 2000 cyotsine and 6 samples,
# 3 in the treatment group and 3 in the control group. The
# methylation ratio are generated using Binomial distribution
# with probability 0.3.
nC <- 2000
sim\_cov \le -rnbinom(6*nC, 5, 0.5) + 5sim_M <- vapply(
    sim\_cov, function(x) rbinom(1, x, 0.3), FUN.VALUE = numeric(1))
sim_cov <- matrix(sim_cov, ncol = 6)
sim_M < - matrix(sim_M, ncol = 6)
# methylation ratios in the DMRs in the treatment group are
# generated using Binomial(0.7)
DMRs <- c(600:622, 1089:1103, 1698:1750)
sim_M[DMRs, 1:3] < - vapply(
    sim\_cov[DMRs, 1:3], function(x) rbinom(1, x, 0.7),
    FUN.VALUE = numeric(1)# sample names
sample_names <- c(paste0("treatment", 1:3), paste0("control", 1:3))
colnames(sim_cov) <- sample_names
colnames(sim_M) <- sample_names
# create a bs.object
bs_object <- BSseq(gr = GRanges(
    seqnames = "Chr01",
    IRanges(start = (1:nC)*10, width = 1)),
    Cov = sim\_cov, M = sim_M, sampleNames = sample_names)
DMRs_pos <- DMRs*10
methcp_obj1 <- calcLociStat(
    bs_object,
    group1 = paste0("treatment", 1:3),group2 = paste0("control", 1:3),test = "methylKit")
methcp_obj1 <- segmentMethCP(
   methcp_obj1, bs_object,
    region.test = "fisher")
methcp_res1 <- getSigRegion(methcp_obj1)
```
MethCP-class *Class* MethCP

#### Description

A class for performing DMR (differentially methylated region) detection analysis using method MethCP on whole genome bisulfite sequencing data.

The constructor function for MethCP objects.

#### Usage

```
MethCP(
  test = NA_character_,
  group1 = NA,group2 = NA,chr,
  pos,
 pvals,
  effect.size
\lambdaMethCP(
    test = NA_character_, group1 = NA, group2 = NA, chr, pos,
    pvals, effect.size)
```
#### Arguments

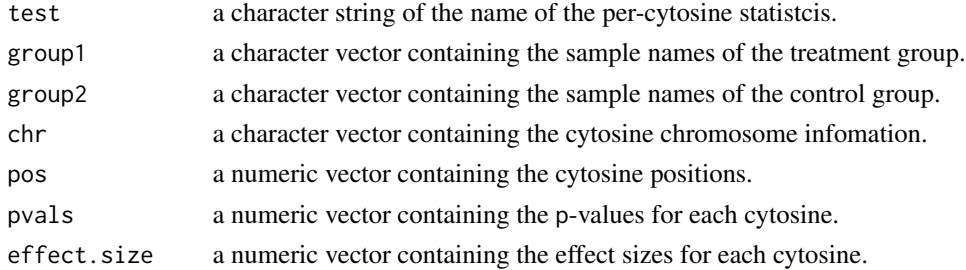

#### Details

If not specified by function calcLociStatTimeCourse, calcLociStat, the parameter test can be set to any user-specified string indicating the name of the test performed.

In the cases where the goal is not to compare between treatment and control groups, parameter group1 and group2 can be set to NA.

If generated by calcLociStat, parameter stat will be a GRangesList object where each element in the list contains statistics for each of the chromosome in the dataset.

#### Value

A MethCP objects.

#### **Slots**

test a character string of the name of the per-cytosine statistcis.

group1 a character vector containing the sample names of the treatment group.

group2 a character vector containing the sample names of the control group.

stat a GRangesList object containing the results of per-cytosine tests.

segmentation a GRanges object containing the segments and their infomation such as regionbased statistics, coverages, etc.

#### <span id="page-8-0"></span>MethCPFromStat 9

#### Examples

```
obj <- MethCP(
   test = "myTest",
   group1 = paste0("Treatment", 1:3),
   group2 = paste0("Control", 1:3),chr = rep("Chr01", 5),
   pvals = c(0, 0.1, 0.9, NA, 0.02),
   pos = c(2, 5, 9, 10, 18),effect.size = c(1, -1, NA, 9, Inf))# MethCP will omit the NAs and infinite values.
obj
```
MethCPFromStat *Create a* MethCP *object given the per-cytosine based tests.*

#### Description

Given the per-cytosine based p-values and effect sizes, MethCPFromStat create a MethCP object for segmentation.

#### Usage

```
MethCPFromStat(
  data,
  test.name,
 pvals.field = "pvals",
 effect.size.field = "effect.size",
  seqnames.field = c("seqnames", "seqname", "chromosome", "chrom", "chr",
    "chromosome_name", "seqid"),
 pos.field = "pos"
)
```
#### Arguments

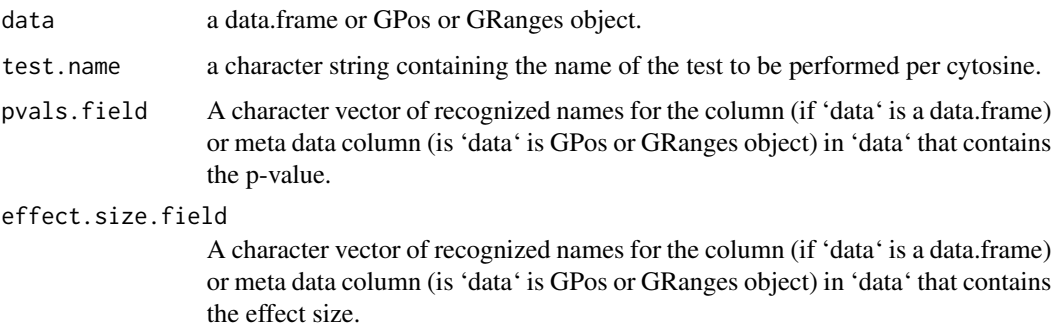

<span id="page-9-0"></span>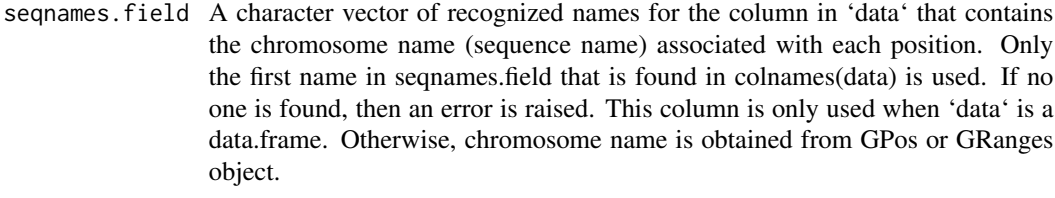

pos.field A character vector of recognized names for the column in df that contains the position integer associated with each position. Only the first name in pos.field that is found in colnames(data) is used. If no one is found, then an error is raised. This column is only used when 'data' is a data.frame. Otherwise, position is obtained from GPos or GRanges object.

#### Value

a MethCP object that is not segmented.

#### Examples

```
# ====== construct using data frame
data <- data.frame(
   chr = rep("Chr@1", 5),pos = c(2, 5, 9, 10, 18),
   effect.size = c(1, -1, NA, 9, Inf),pvals = c(0, 0.1, 0.9, NA, 0.02))
obj <- MethCPFromStat(
    data, test.name="myTest",
    pvals.field = "pvals",
    effect.size.field="effect.size",
    seqnames.field="chr",
    pos.field="pos"
)
# ====== construct using GRanges
library(GenomicRanges)
data <- GRanges(
    "Chr01", IRanges(c(2, 5, 9, 10, 18), c(2, 5, 9, 10, 18)),
    pvals=c(0, 0.1, 0.9, NA, 0.02), effect.size = c(1,-1, NA, 9, Inf))
obj <- MethCPFromStat(
    data, test.name="myTest",
   pvals.field = "pvals",
    effect.size.field="effect.size"
)
```
segmentMethCP *Perform segmentation on a* MethCP *object.*

#### Description

Perform CBS algorithm that segments the genome into similar levels of sigficance.

#### segmentMethCP 11

#### Usage

```
segmentMethCP(
   methcp.object, bs.object,
    region.test = c("fisher", "stouffer", "weighted-variance", "weighted-coverage"),
    min.width = 2, sig.level = 0.01,
    presegment\_dist = 600, BPPARAM = bpparam(), \ldots)
```
#### Arguments

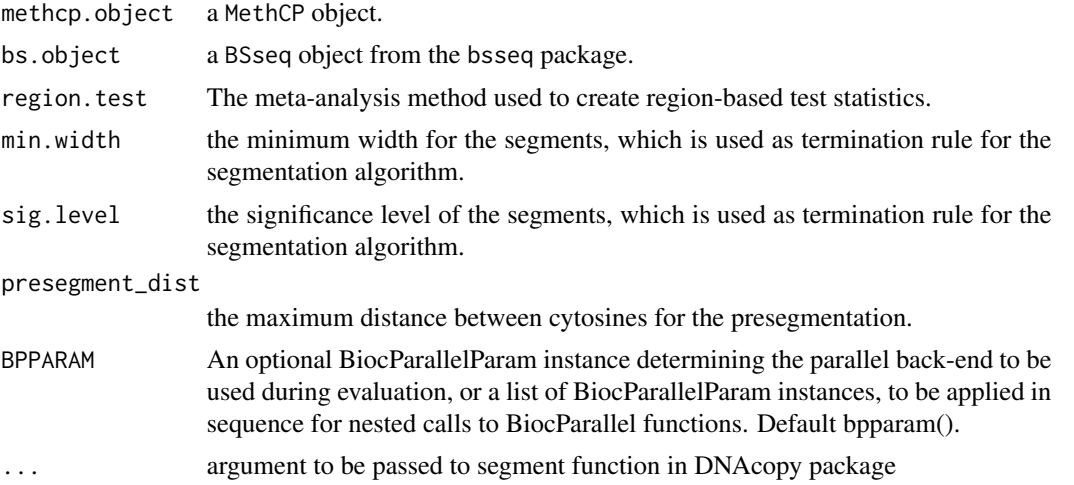

#### Details

The MethCP object methcp.object can be generated from functions calcLociStat, calcLociStatTimeCourse, or methcpFromStat.

If region.test = "fisher", Fisher's combined probability test is used.

If region.test = stouffer Stouffer's test is applied.

If region.test = "weighted-variance" we use the variance of the test to combine per-cytosine based statistcis into a region-based statistic.

If region. test = "weighted-coverage" we use the coverage of the test to combine per-cytosine based statistcis into a region-based statistic.

#### Value

a MethCP object that is not segmented.

#### Examples

library(bsseq)

# Simulate a small dataset with 2000 cyotsine and 6 samples,

- # 3 in the treatment group and 3 in the control group. The
- # methylation ratio are generated using Binomial distribution
- # with probability 0.3.

```
nC <- 2000
sim\_cov \leftarrow rnbinom(6*nC, 5, 0.5) + 5sim_M <- vapply(
   sim\_cov, function(x) rbinom(1, x, 0.3), FUN.VALUE = numeric(1))
sim_cov <- matrix(sim_cov, ncol = 6)
sim\_M \leftarrow matrix(sim\_M, ncol = 6)# methylation ratios in the DMRs in the treatment group are
# generated using Binomial(0.7)
DMRs <- c(600:622, 1089:1103, 1698:1750)
sim_M[DMRs, 1:3] <- vapply(
    sim_cov[DMRs, 1:3], function(x) rbinom(1, x, 0.7),
    FUN.VALUE = numeric(1))
# sample names
sample_names <- c(paste0("treatment", 1:3), paste0("control", 1:3))
colnames(sim_cov) <- sample_names
colnames(sim_M) <- sample_names
# create a bs.object
bs_object <- BSseq(gr = GRanges(
    seqnames = "Chr01", IRanges(start = (1:nC)*10, width = 1)),
    Cov = sim\_cov, M = sim_M,sampleNames = sample_names)
DMRs_pos <- DMRs*10
methcp_obj1 <- calcLociStat(
   bs_object,
    group1 = paste0("treatment", 1:3),
    group2 = paste0("control", 1:3),test = "methylKit")
methcp_obj1 <- segmentMethCP(
   methcp_obj1, bs_object,
   region.test = "fisher")
```
show, MethCP-method *The show method* 

#### Description

Print MethCP object information.

#### Usage

## S4 method for signature 'MethCP' show(object)

#### Arguments

object a MethCP object.

<span id="page-11-0"></span>

### show,MethCP-method 13

#### Value

No value will be returned.

# <span id="page-13-0"></span>Index

calcLociStat, [2](#page-1-0) calcLociStatTimeCourse, [3](#page-2-0) createBsseqObject, [5](#page-4-0)

getSigRegion, [6](#page-5-0)

MethCP *(*MethCP-class*)*, [7](#page-6-0) MethCP-class, [7](#page-6-0) MethCPFromStat, [9](#page-8-0)

segmentMethCP, [10](#page-9-0) show, MethCP-method, [12](#page-11-0)